## Getting the Most from FreeToastHost

Presented by Marti MacEwan, MA www.stagefright.com marti@stagefright.com VPPR, Seattle Sunrise Toastmasters 2017

|  | Т | hree | locations t | to know | about: |
|--|---|------|-------------|---------|--------|
|--|---|------|-------------|---------|--------|

The FreeToastHost Website (www.toastmastersclubs.org)

The FreeToastHost *Support* Website (www.support.toastmastersclubs.org)

Your Club Website (www.yourclubname.toastmastersclubs.org)

#### Three levels of club website access:

**Administrator** 

**User (Member or Officer)** 

**Anybody (Non-member)** 

# Anybody can go to toastmastersclubs.org

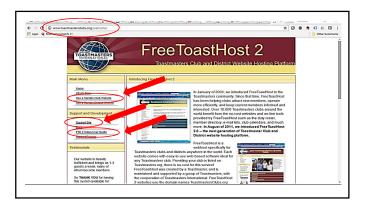

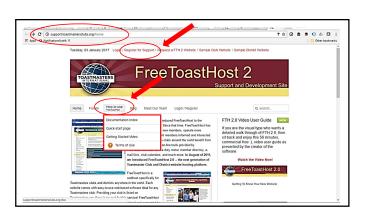

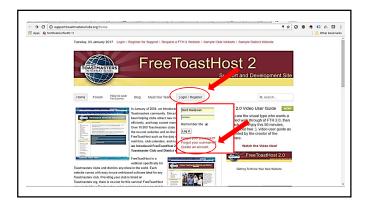

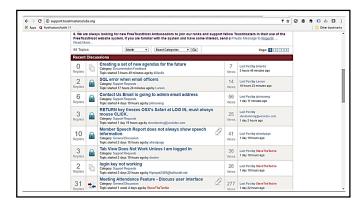

#### **The Adminstrator**

Creates the Site.

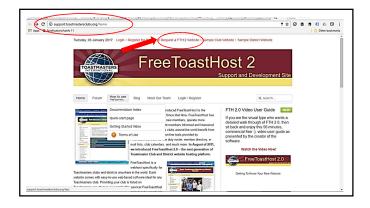

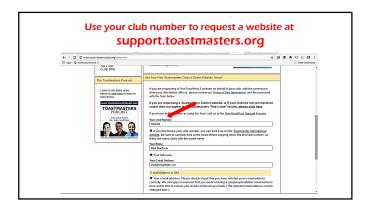

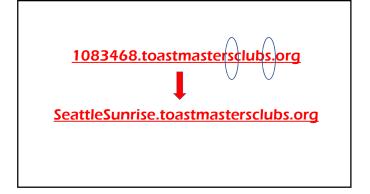

#### **The Adminstrator**

Creates the Site.

Makes changes from the Console.

**Assigns Access to Modules.** 

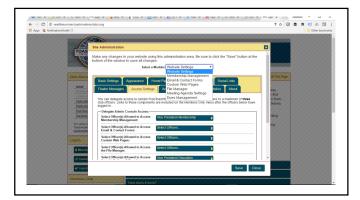

#### A Member can

Edit their personal profile, including outside links.

Sign up, edit, decline meeting roles in the agenda.

Email other members from the website.

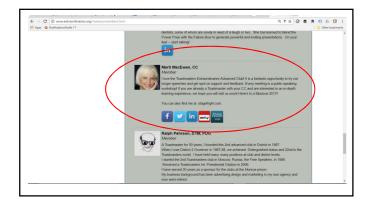

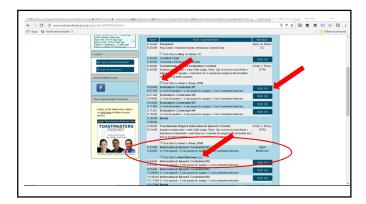

#### The Toastmaster can

Manage the agenda roles and timing.

Print an agenda sign-up sheet.

Email an assigned member.

Email the agenda to a group.

View a member's RSVP and role history.

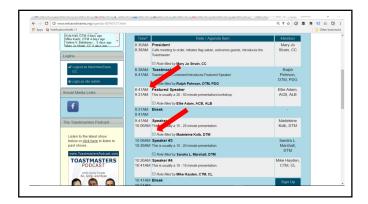

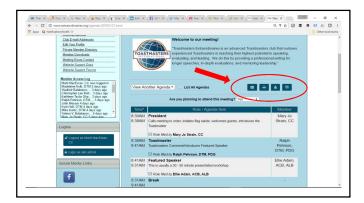

#### The VPE can

Create agenda settings and templates in the Console.

Enter roles directly into the agenda.

View member meeting RSVP's.

View member role histories.

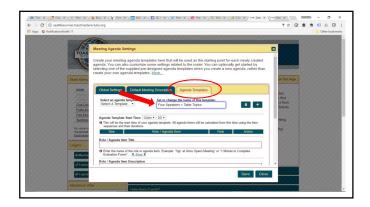

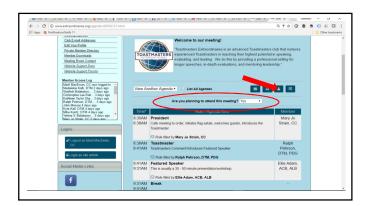

### You will find many more

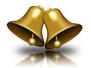

and

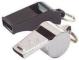

at

www.toastmastersclubs.com